## **COMM 214 DL Course Development Checklists**

## **Instructions:**

- Use this checklist as a guide for creating your course from the COMM 214 DL shared shell developed by faculty from the COMM SAC.
- Completing all of these tasks should result in your course being ready to go "live" with students. These tasks do not necessarily need to be completed in order.
- If you have any questions about the course or tasks listed below, please contact your Faculty Department Chair or the designated Course Lead.

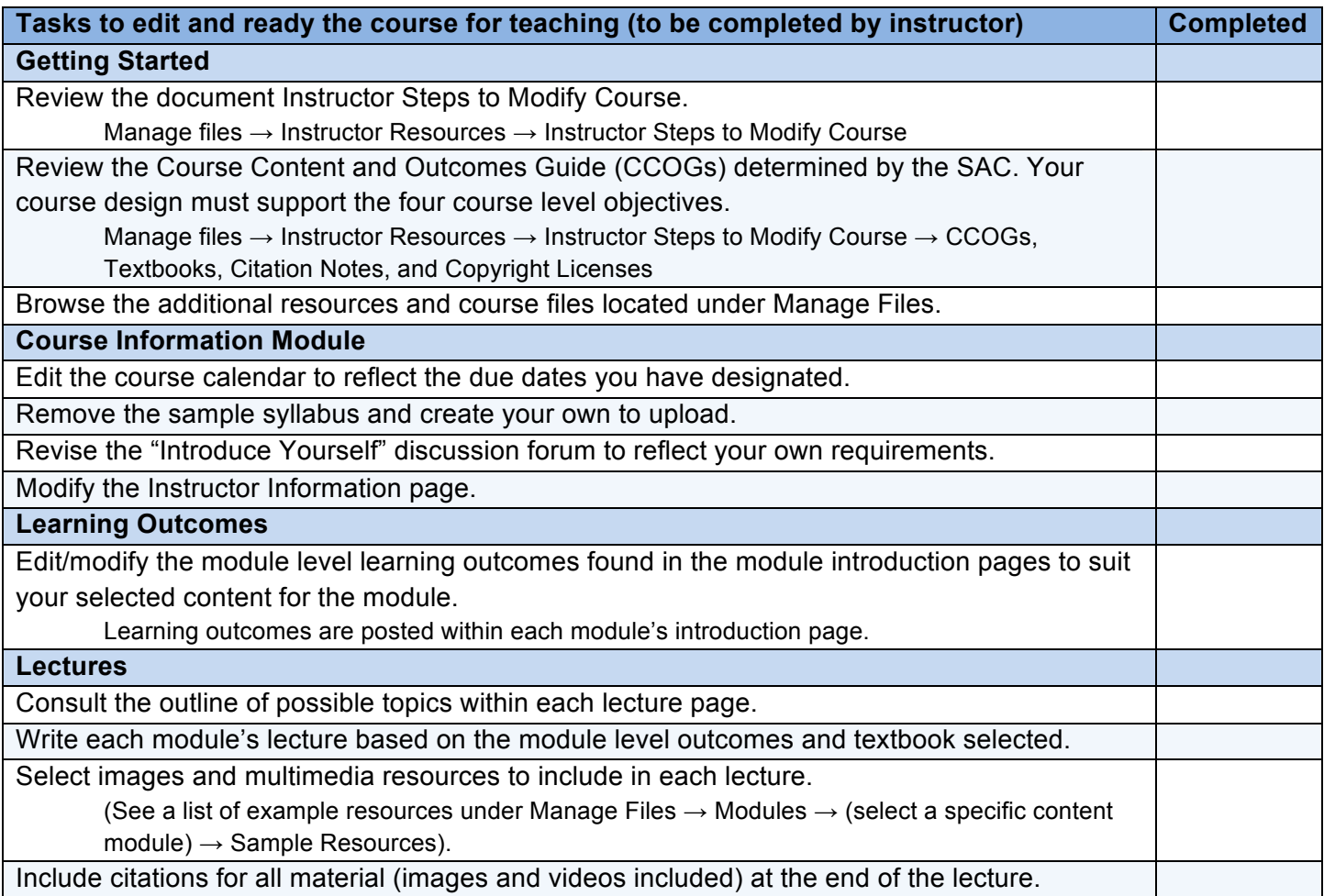

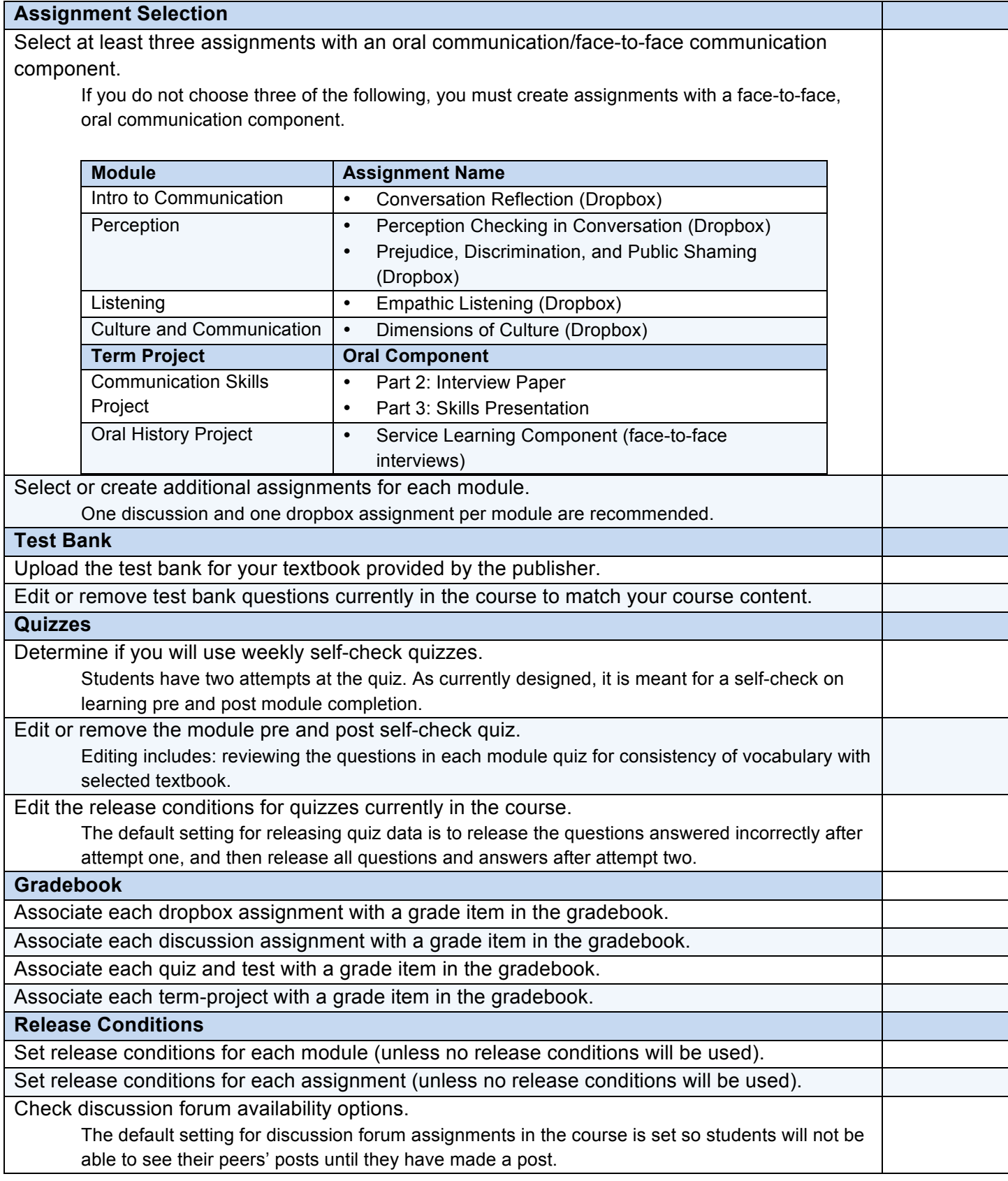

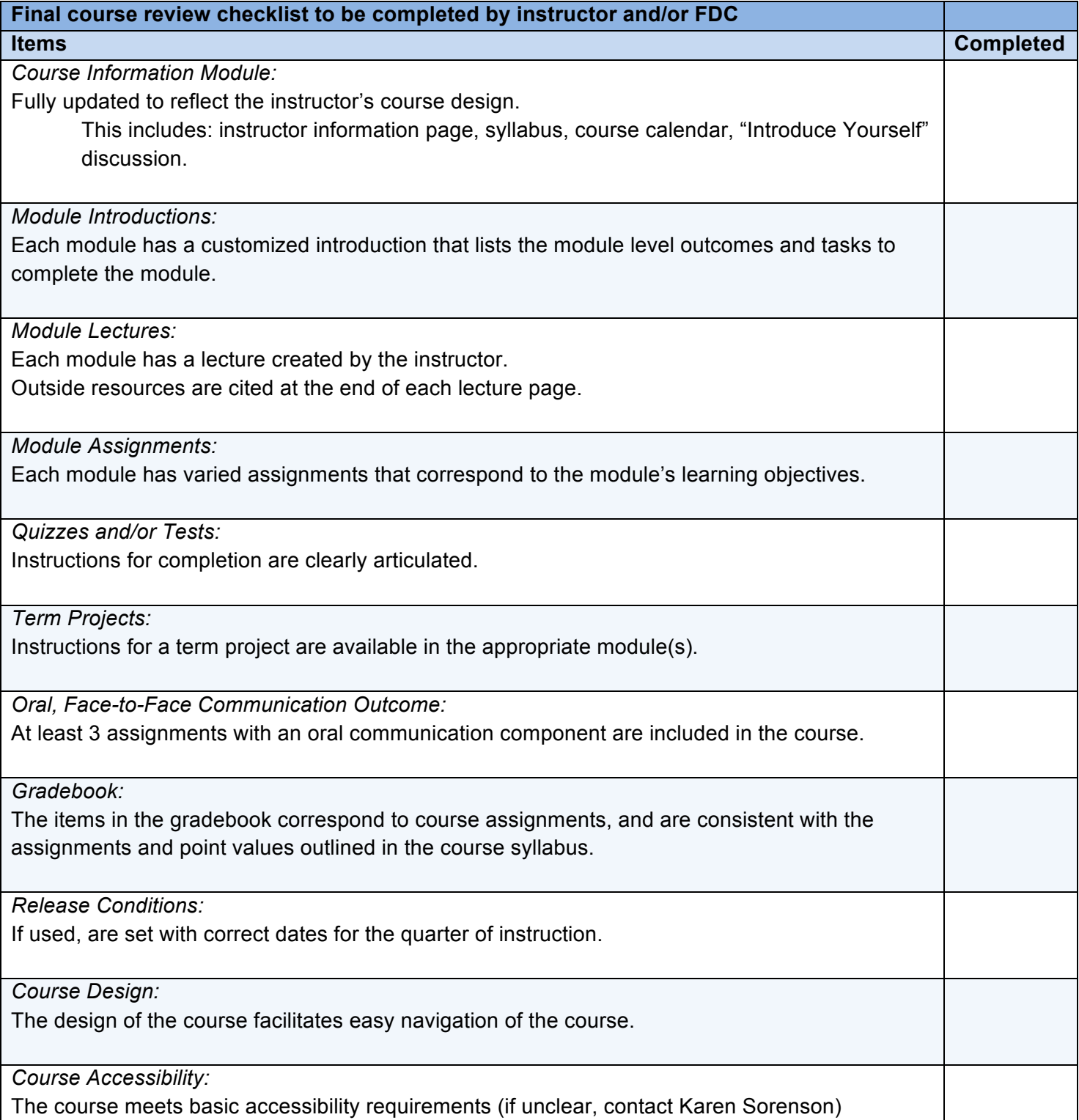